## 目 录

 $-\sqrt{ }$ 

 $\lambda$ 

 $\equiv$ 

.网页设计

 $1.$ **LOGO** 

.字体设计

 $\ddot{\phantom{a}}$ 

 $\overline{\mathbf{1}}$ .

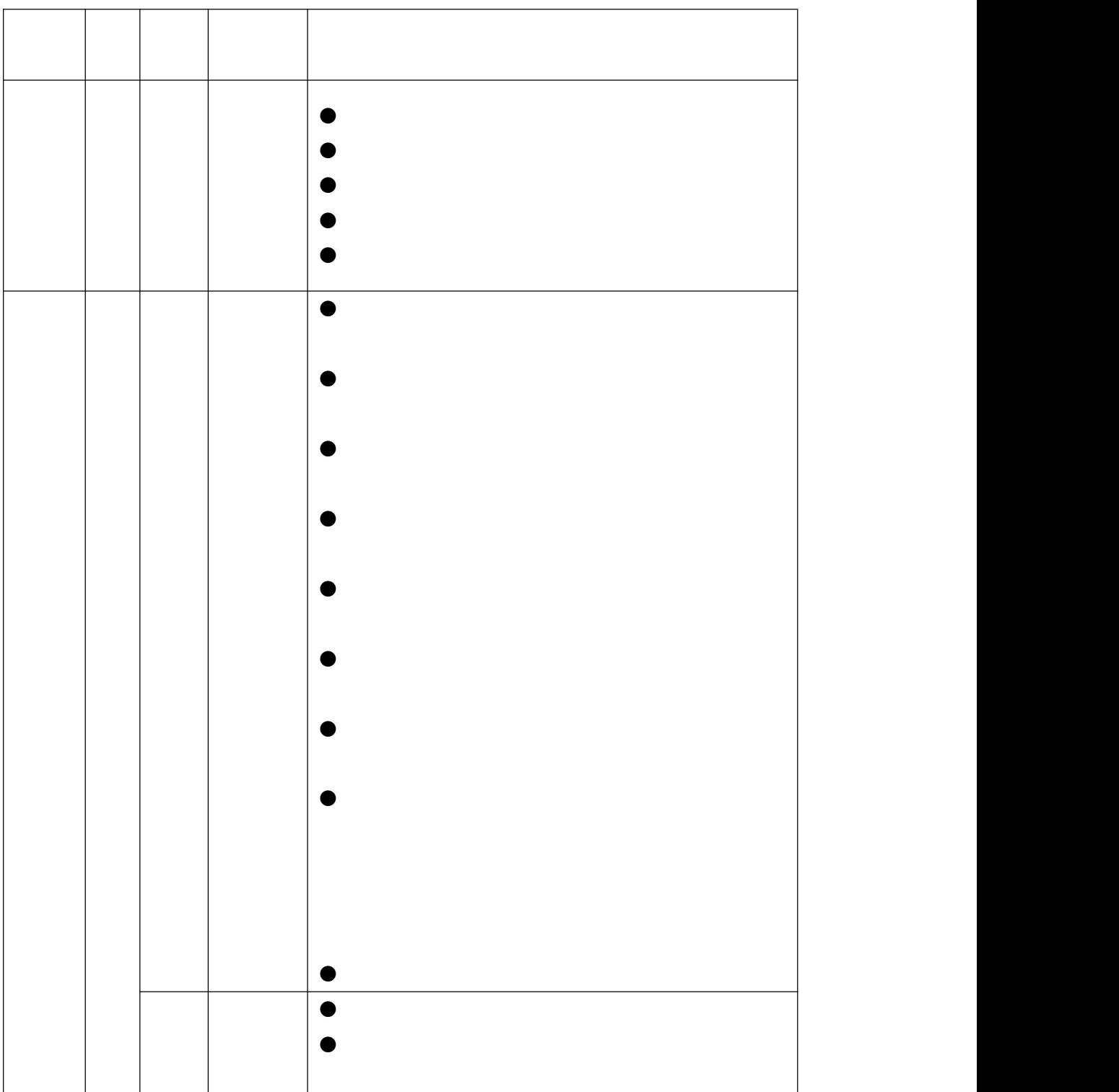

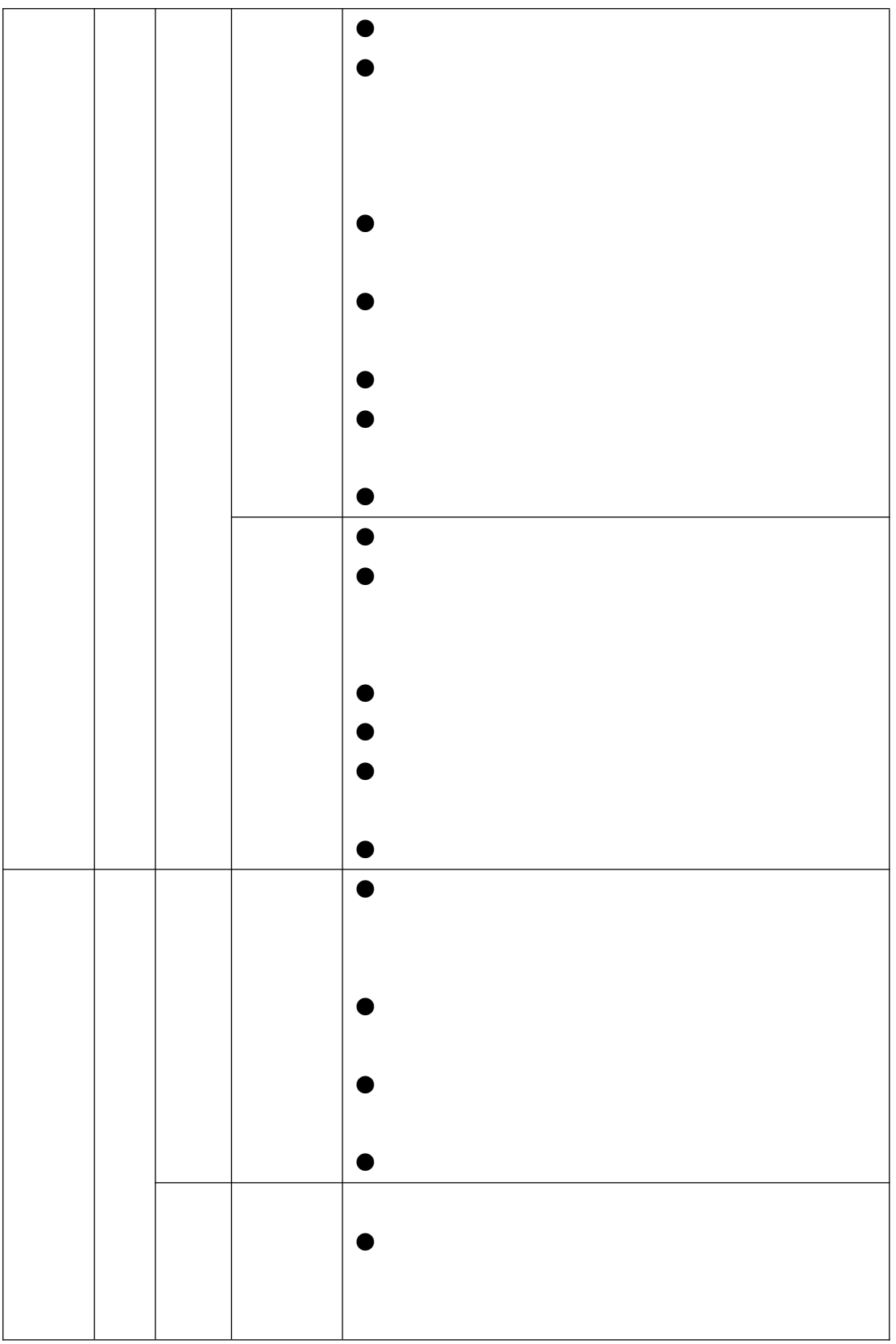

**2**.试题抽取方式

**3**.考核内容与考核方式

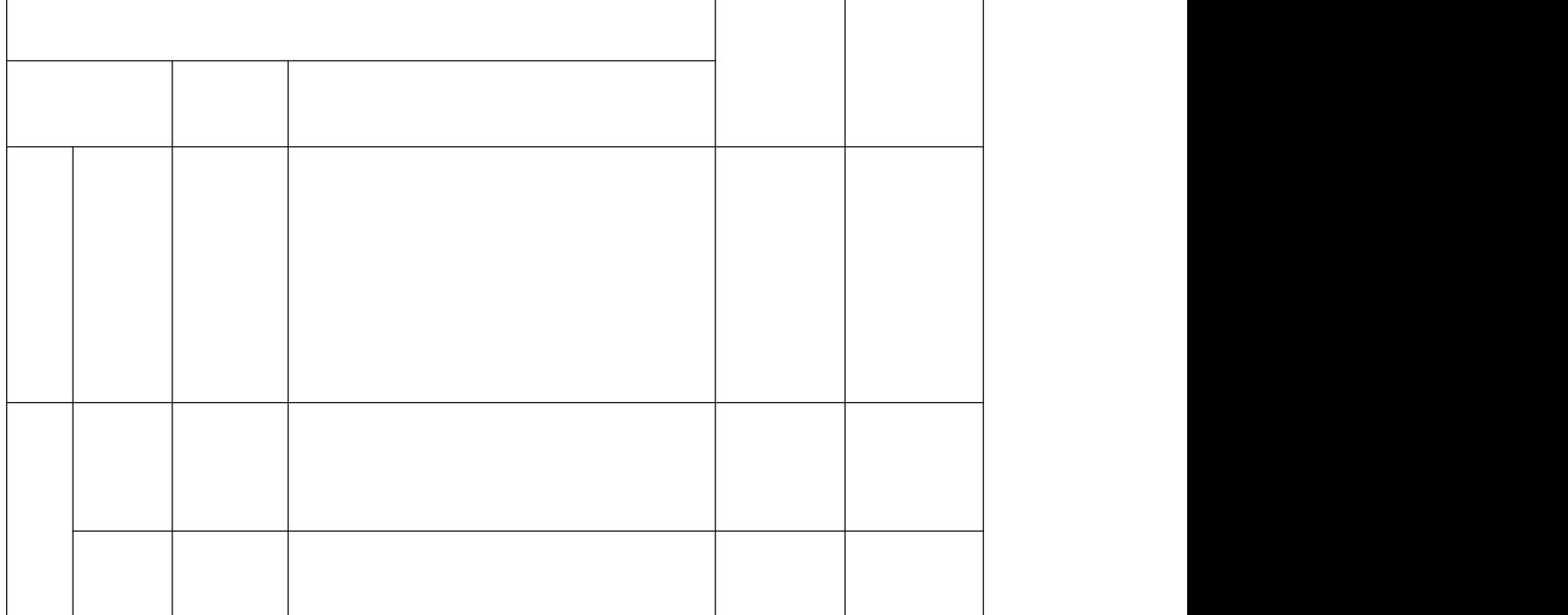

 $\Delta$ 

**1**.学生参考项目确定

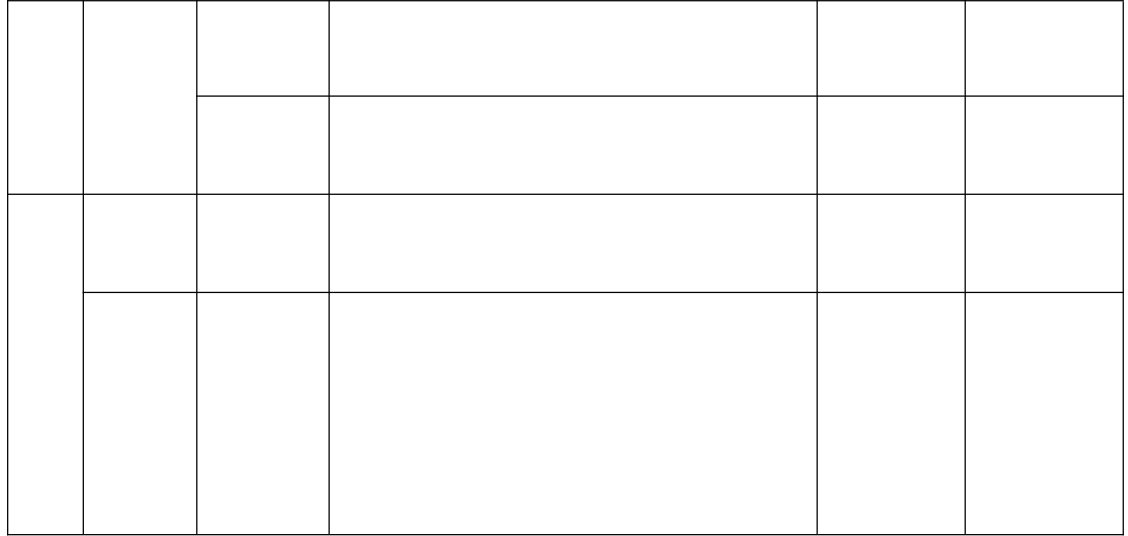

六、附录